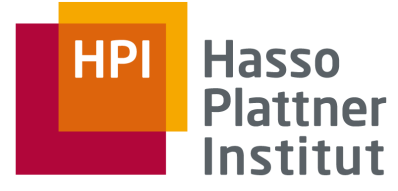

IT Systems Engineering | Universität Potsdam

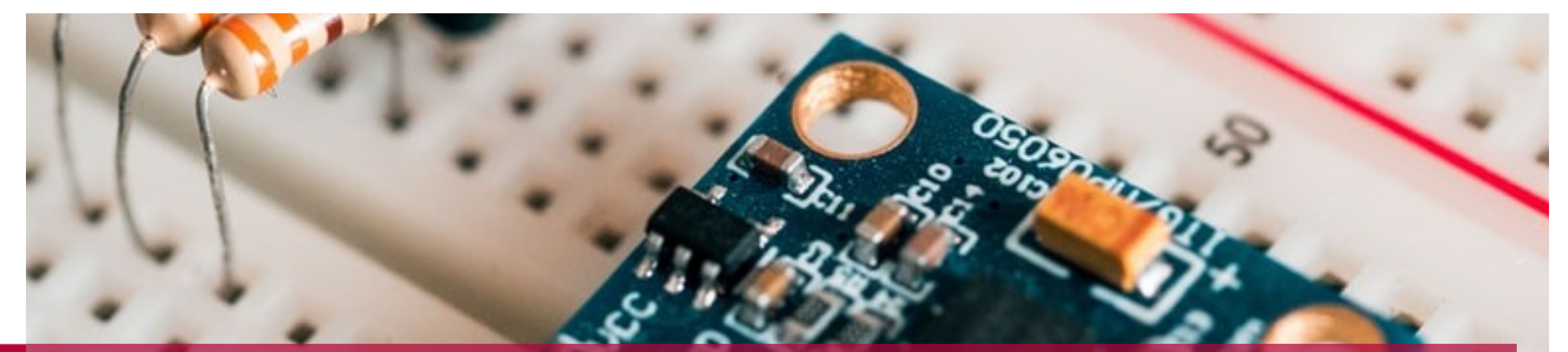

### EULYNX-Live Lab

Testautomatisierung auf Basis von digitalen Planungsdaten Digital Rail Summer School, Jöhstadt

Robert Schmid

Betriebssysteme und Middleware, Prof. Dr. Andreas Polze

15.06.2022

# EULYNX Live Ein Betriebssystem für das Digitale Testfeld Scheibenberg

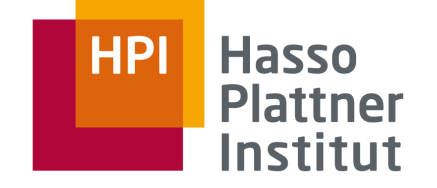

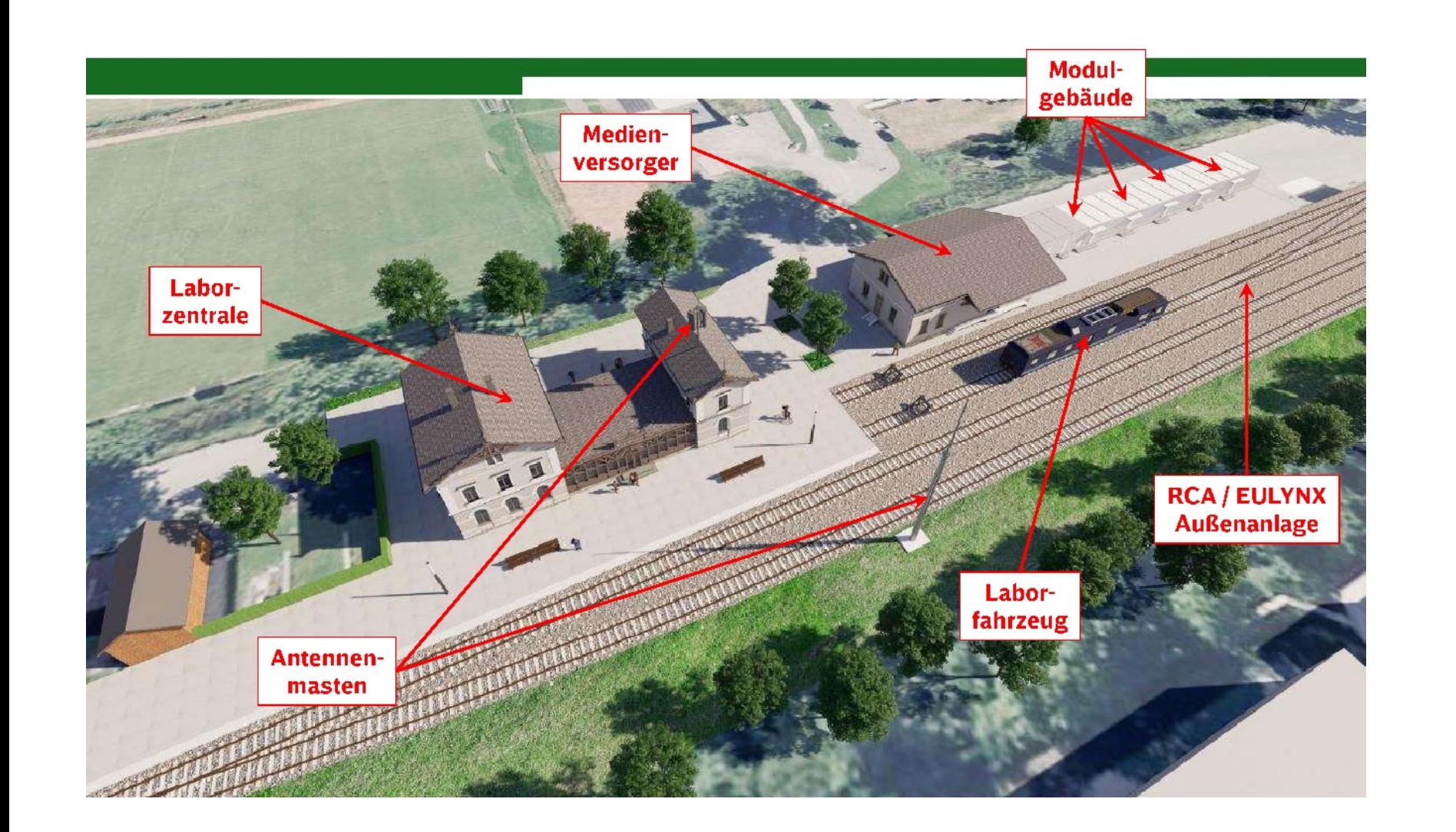

#### EULYNX-Live Lab

Robert Schmid 15.06.2022

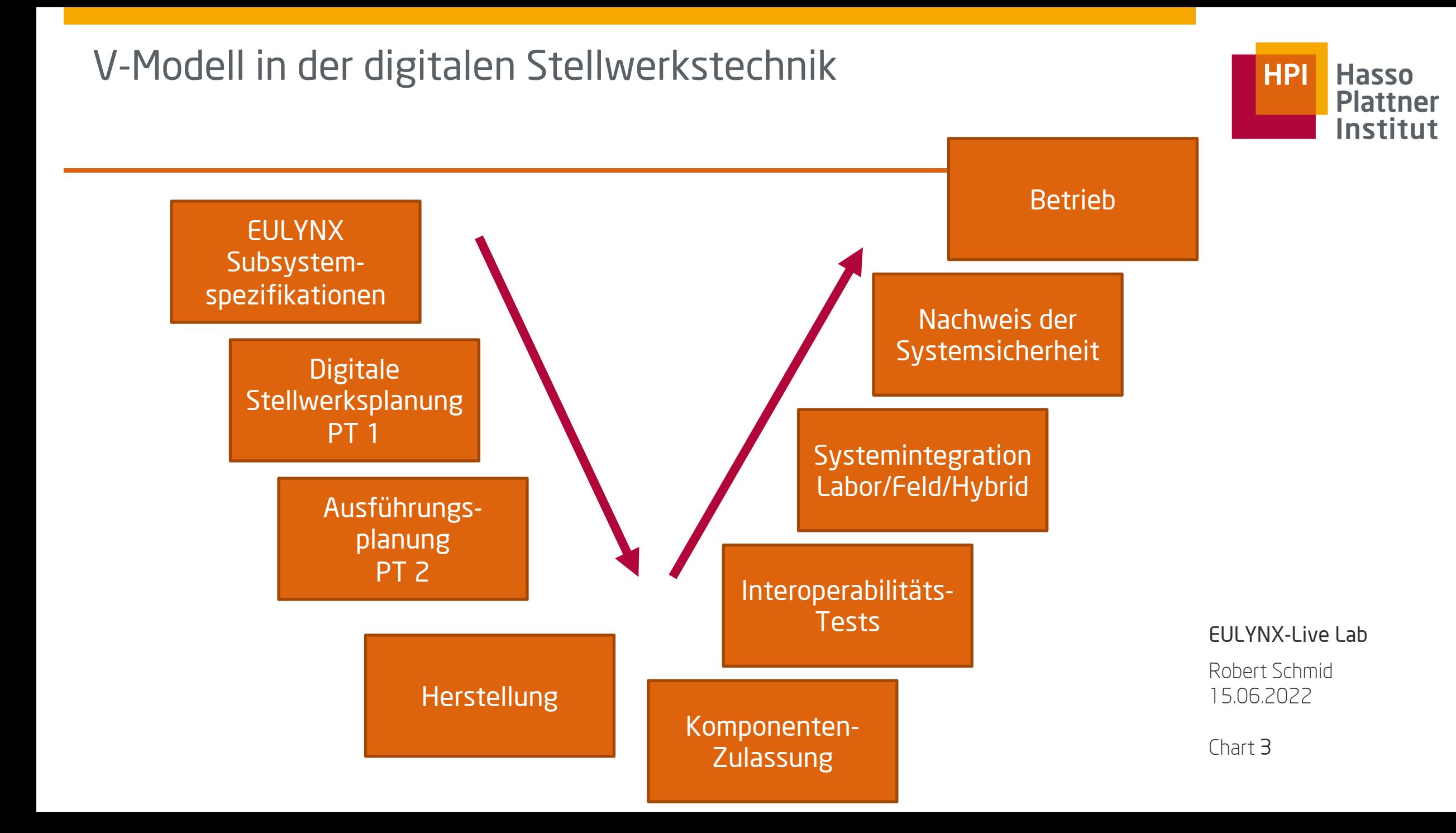

# EULYNX Model Based Software Engineering

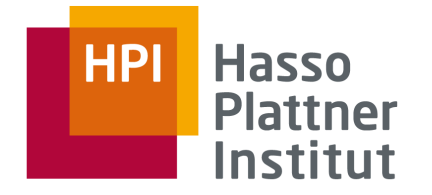

EULYNX Live: "Die Spezifikationen zum Leben erwecken"

Ausführbare Systemmodelle: Digital Rail Summer School 2020

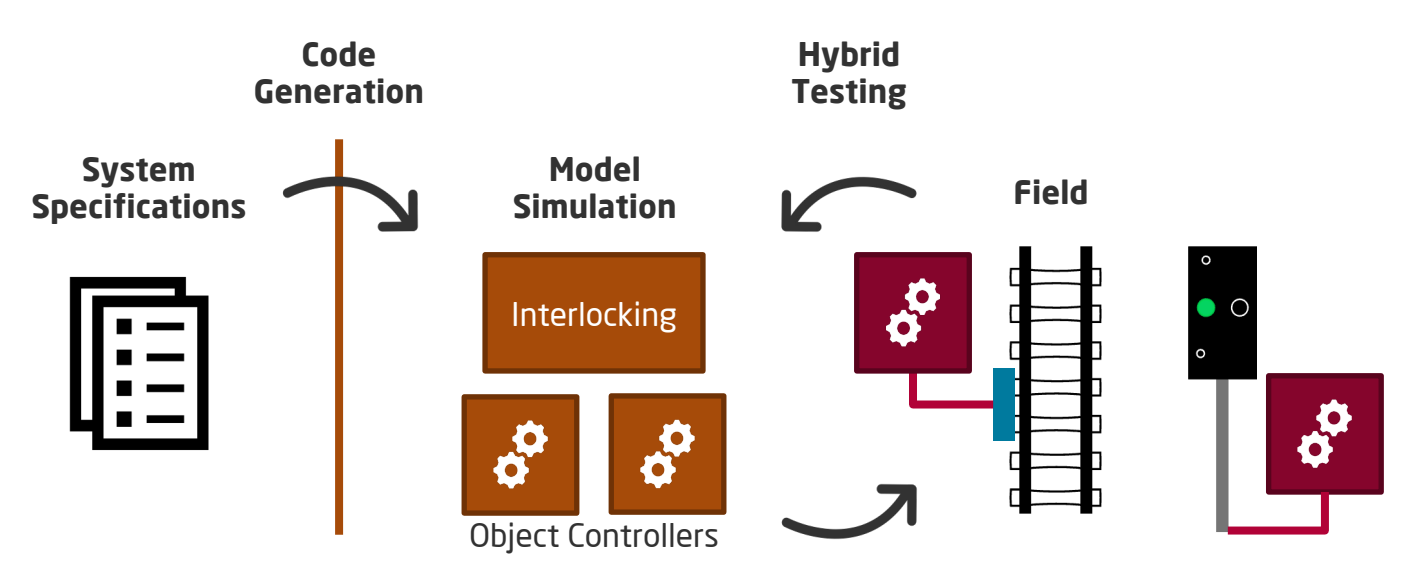

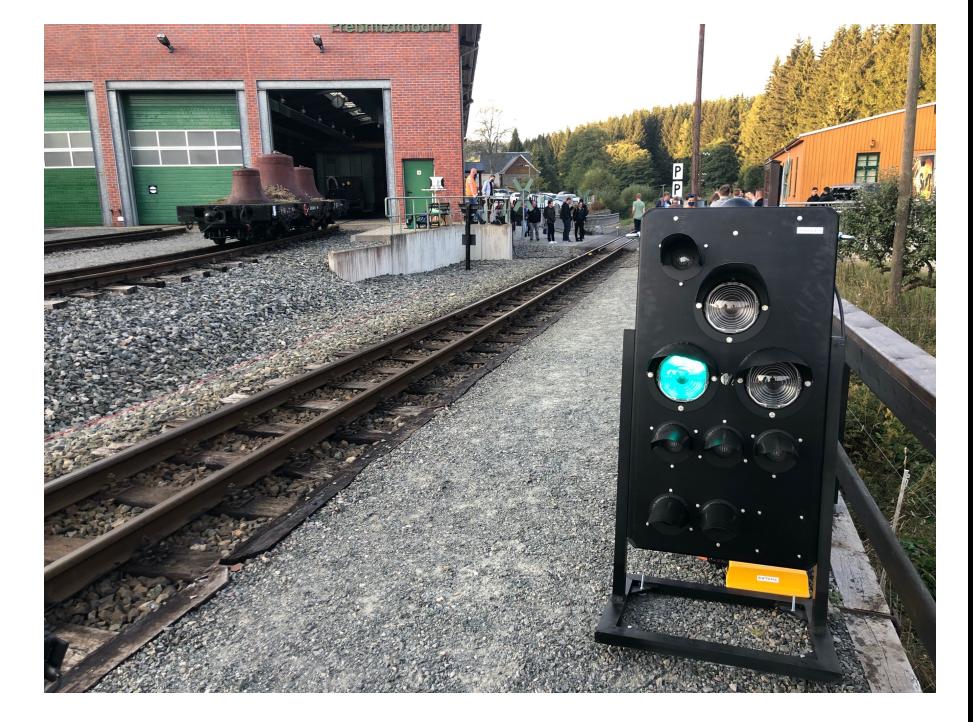

EULYNX-Live Lab

Robert Schmid 15.06.2022

■ Implementierung einer EULYNX-Schnittstelle für das SCS FPGA-Stellwerk

SCS FPGA-Stellwerk als Weichen-*Object Controller*

■ Samuel Kälin, ETH Zürich

Komponententests

■ Interoperabilitätstest RaSTA und EULYNX *SCI-P* 

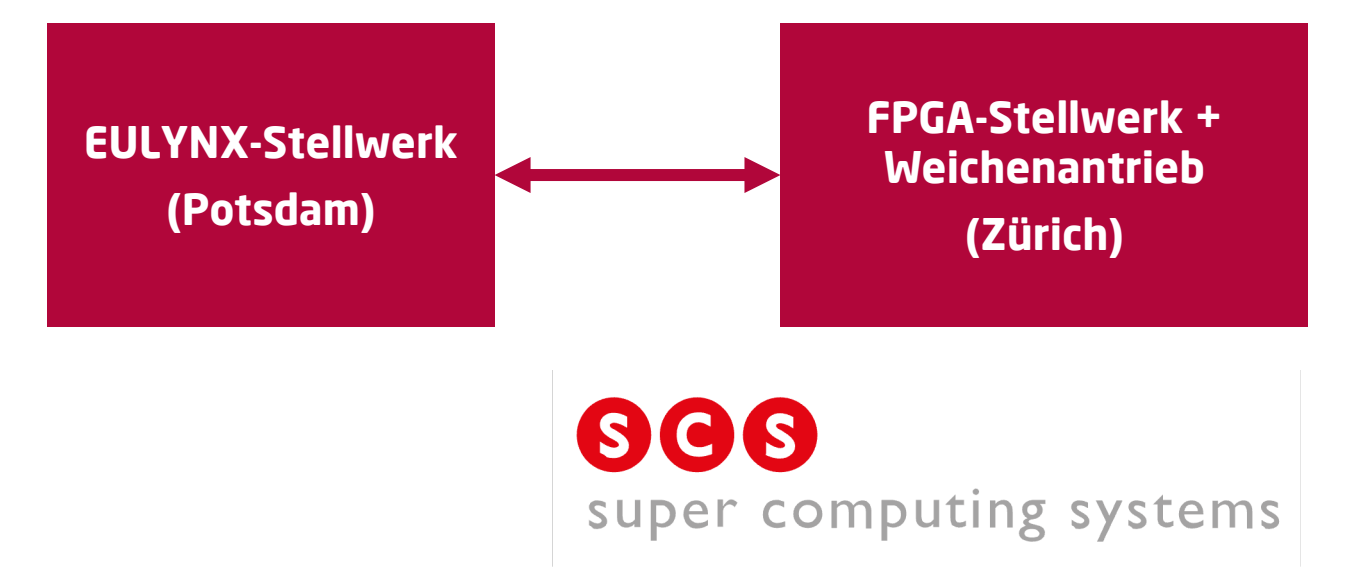

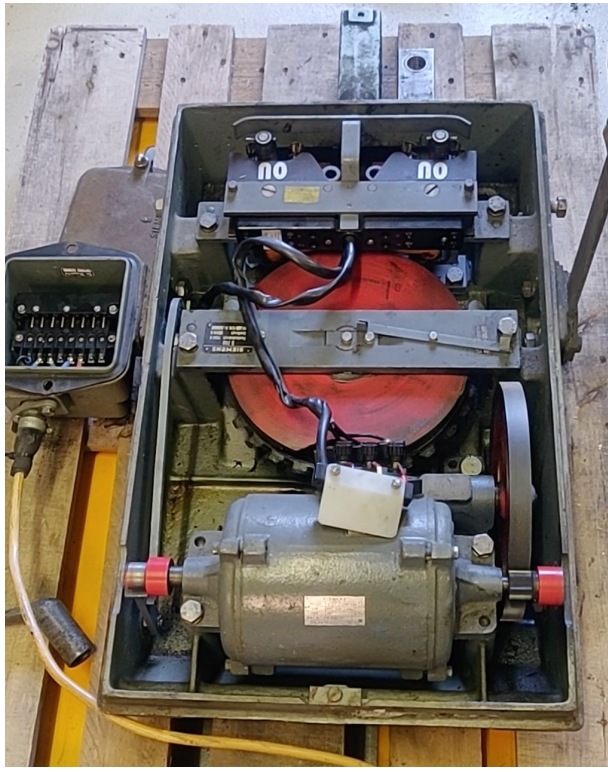

EULYNX-Live Lab

Robert Schmid 15.06.2022

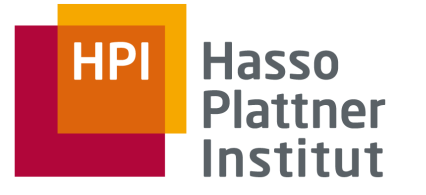

# Ein neuer Bahnhof Scheibenberg entsteht Von der Planung zum Feldtest

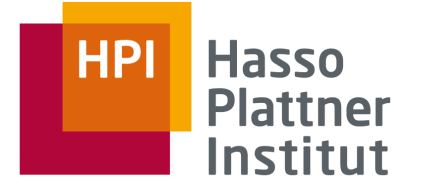

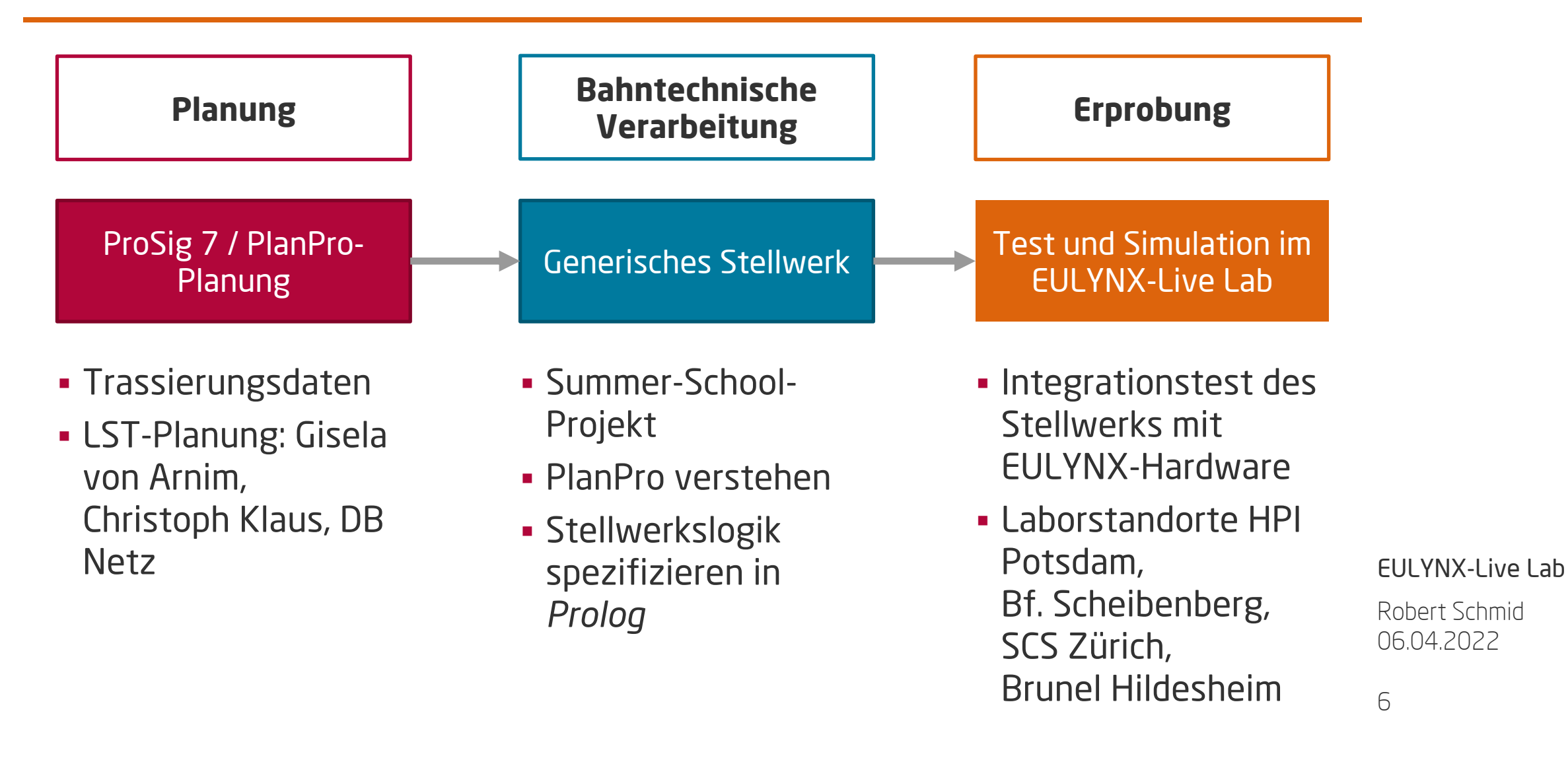

# Digitale Stellwerksplanung / ETCS-Planung ProSig (PlanPro), RailComplete (EULYNX DataPrep)

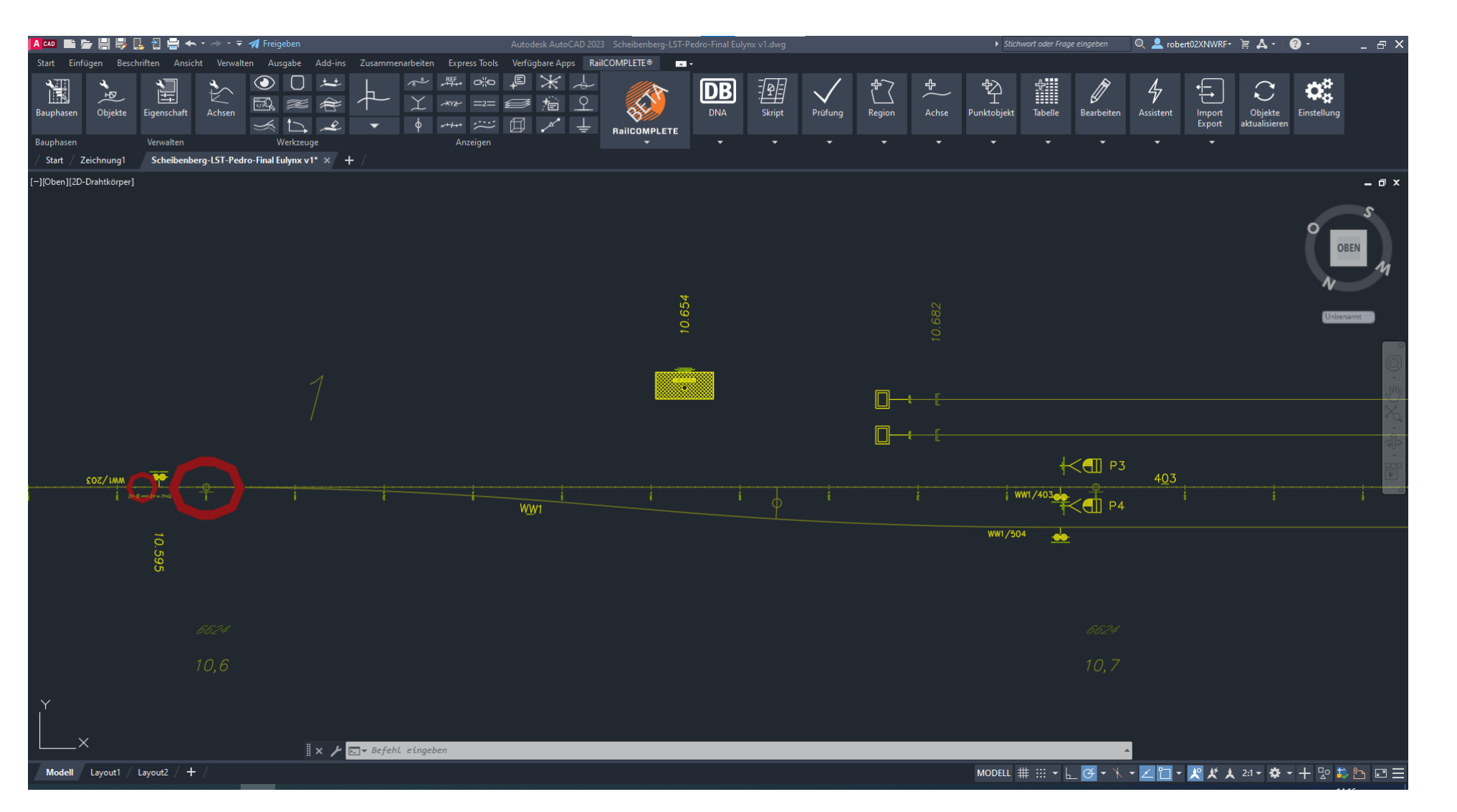

#### **Hasso HPI Plattner** Institut

EULYNX-Live Lab

Robert Schmid 15.06.2022

# EULYNX Live Stellwerk

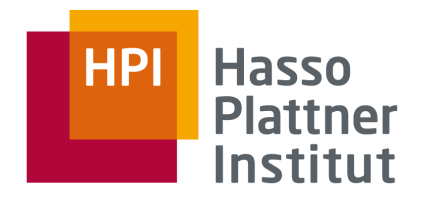

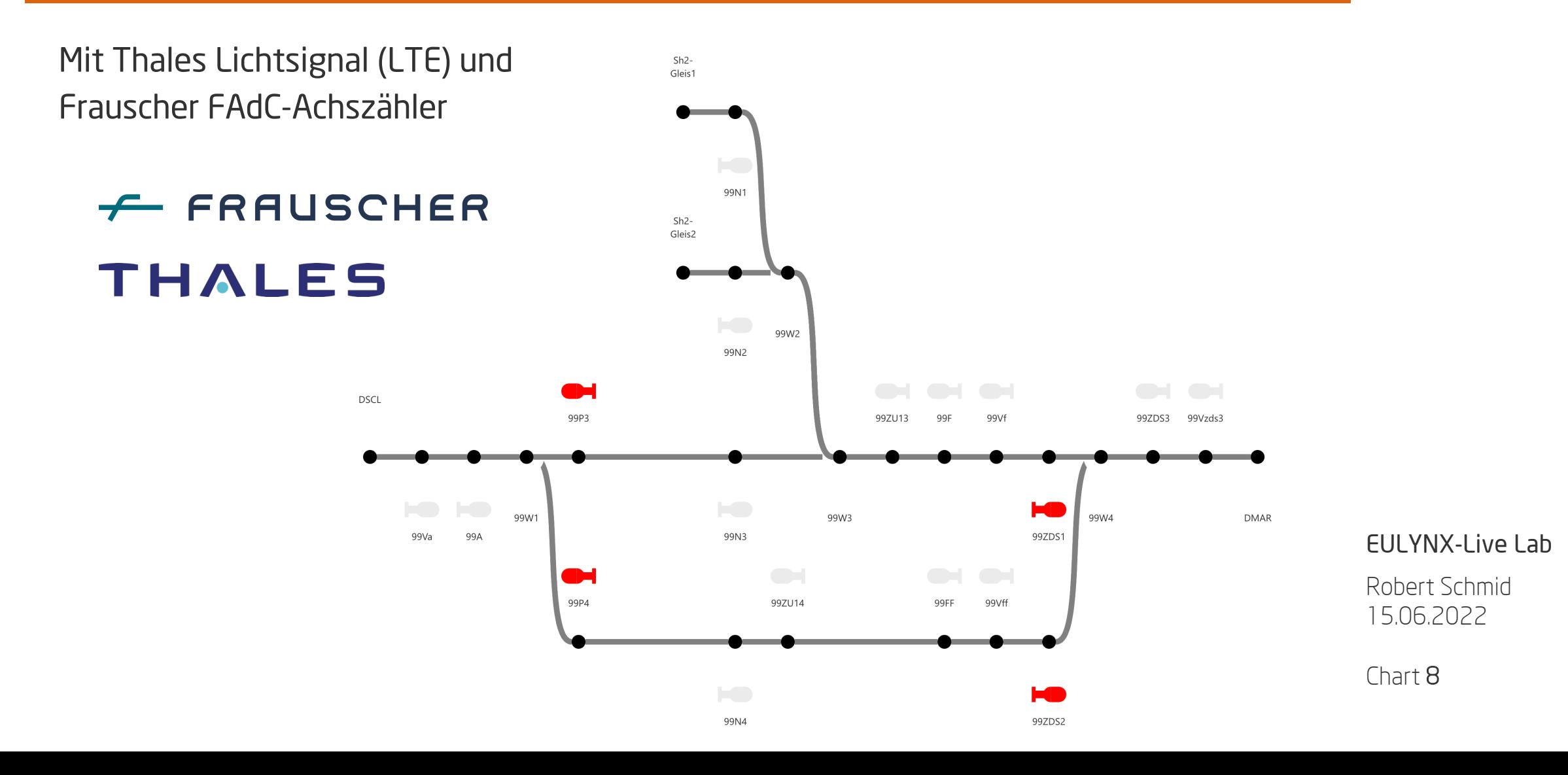

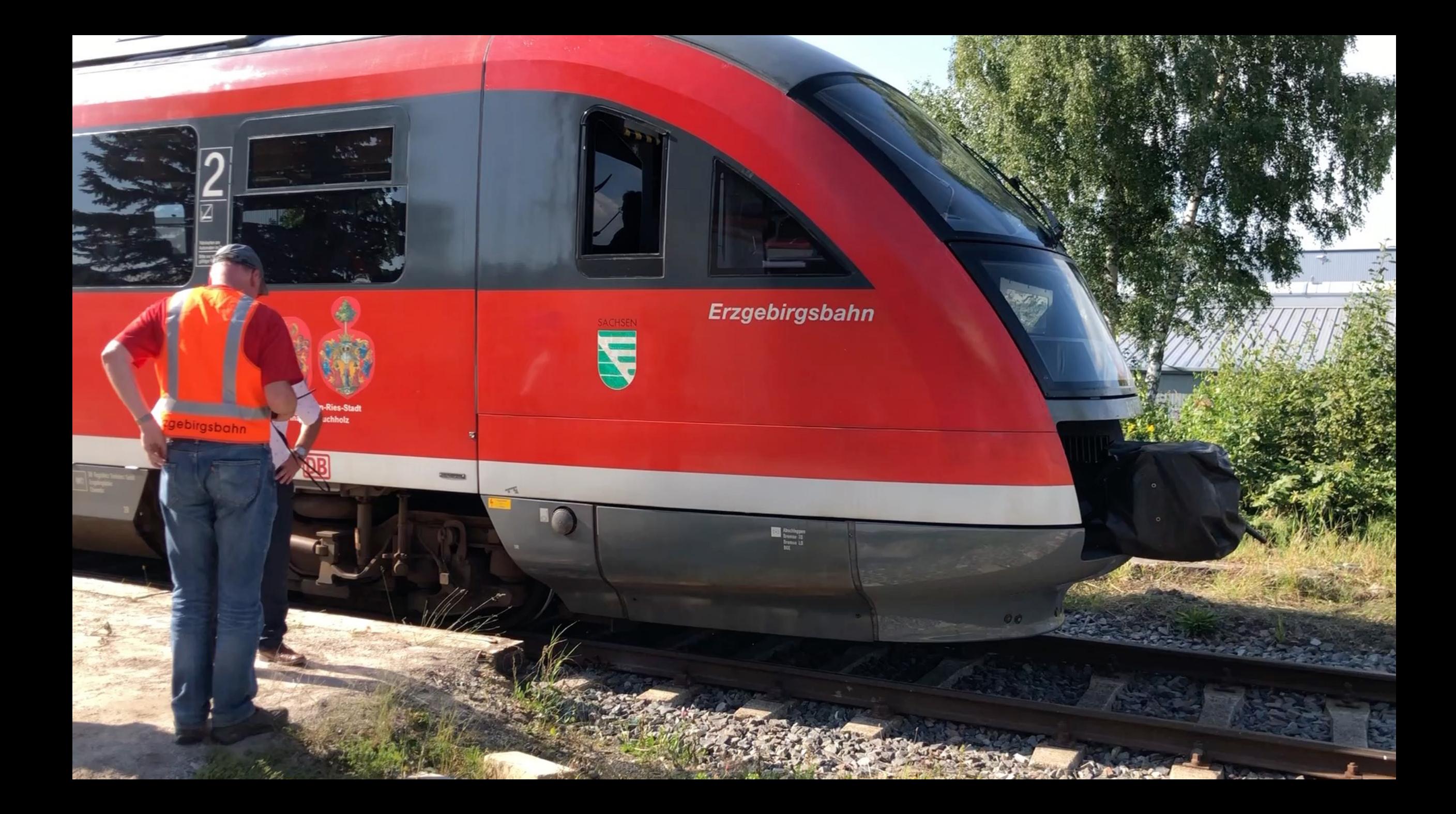

# Datenintegration: Building Information Modeling (BIM) Bf. Scheibenberg in Korfin (A+S)

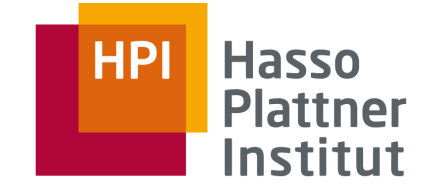

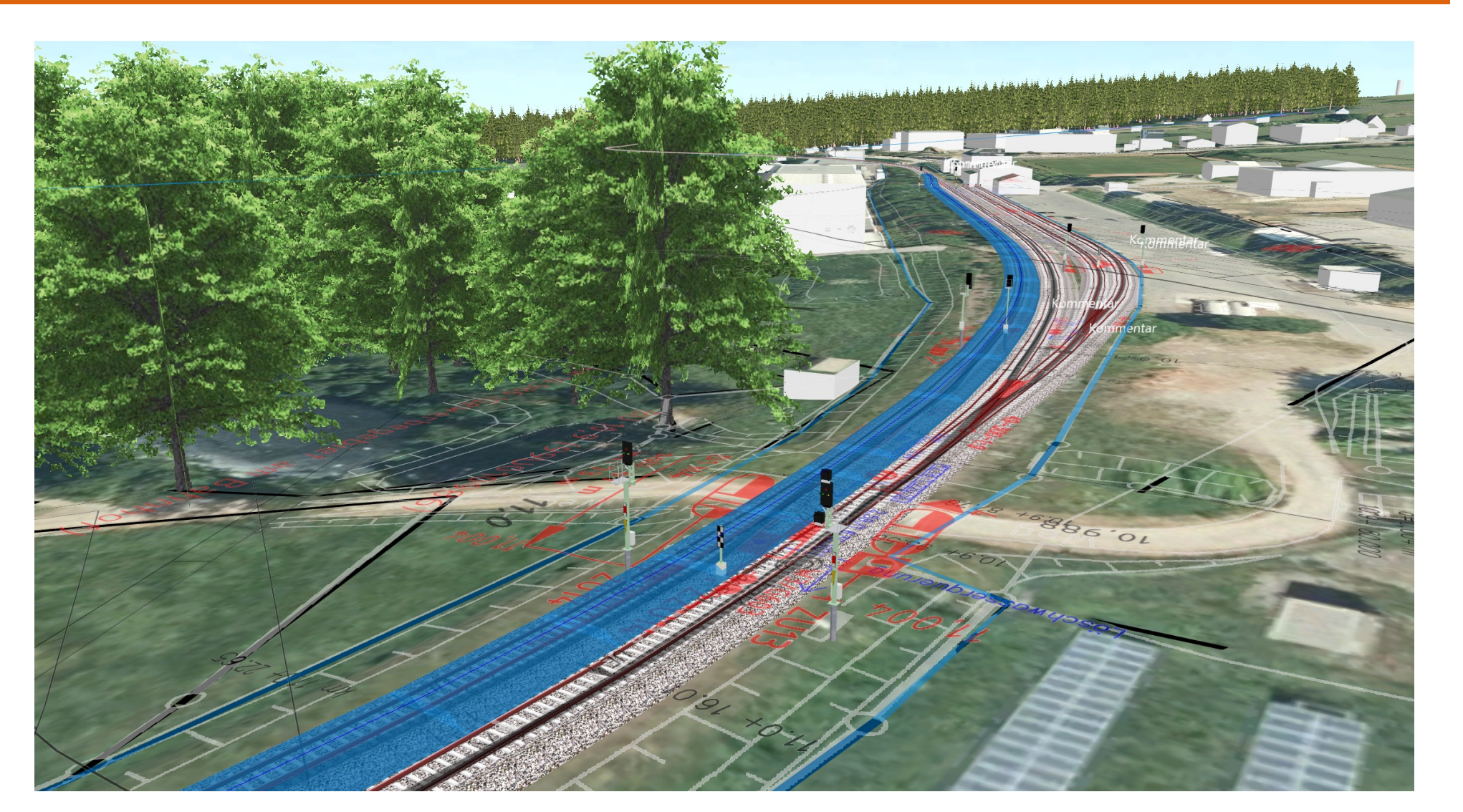

### EULYNX-Live Lab

Robert Schmid 15.06.2022

"Breadboard" als Generischer Prüfstand für die DLST in verteilten Testcentern

**HPI Hasso Plattner** Institut

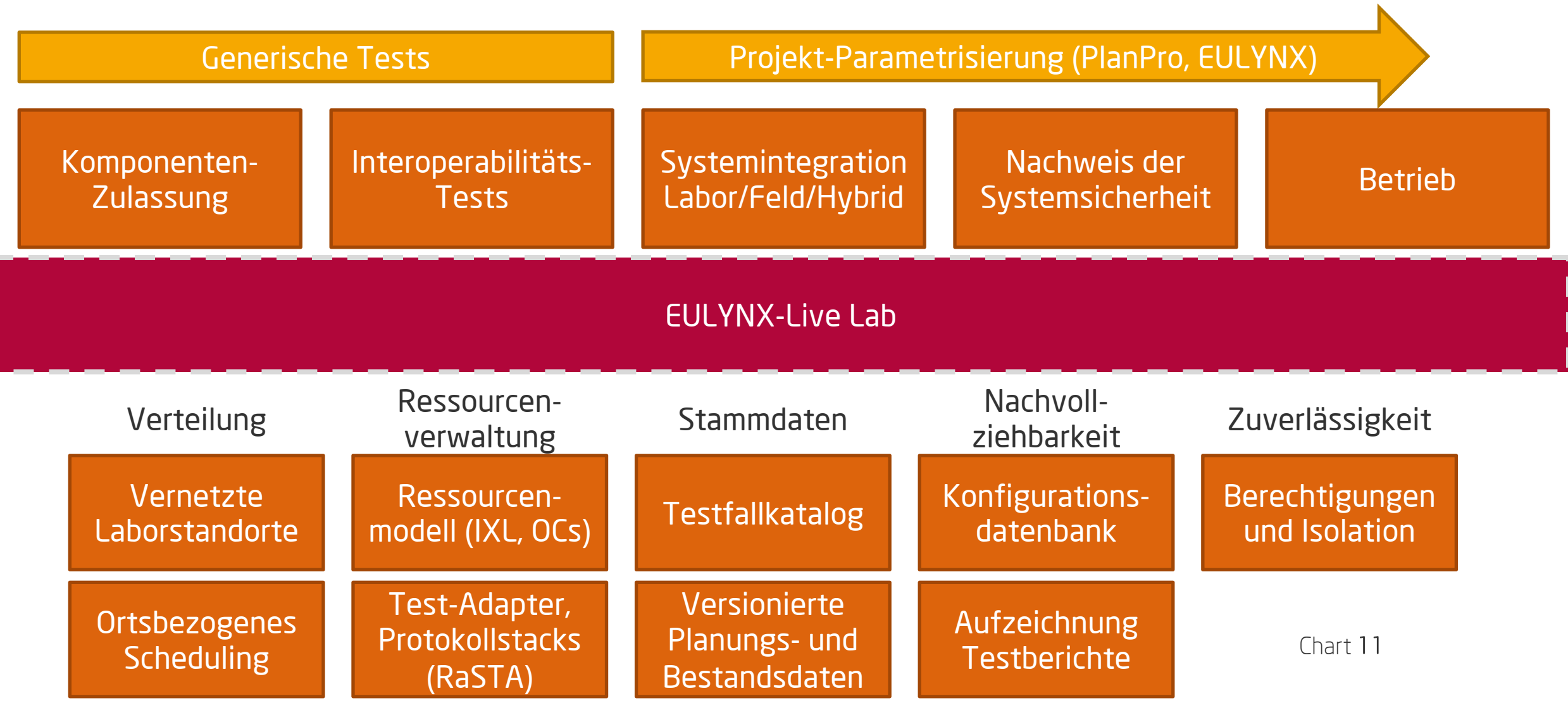

### EULYNX-Live Lab Demo Simulation des Bahnhofs Scheibenberg

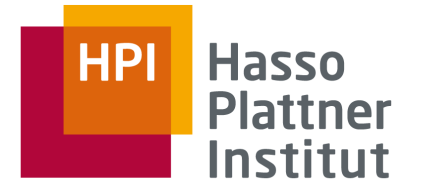

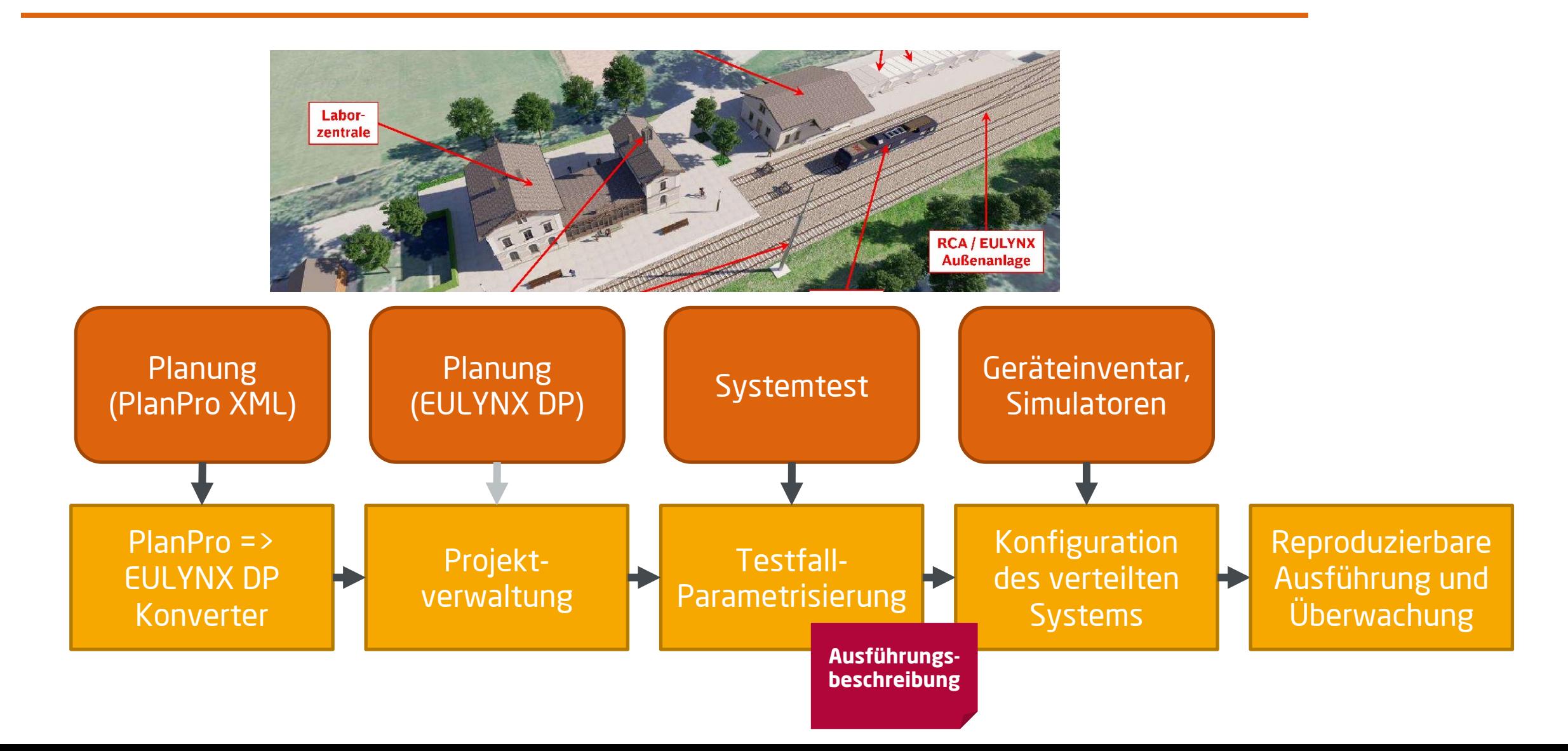

"Breadboard" als Generischer Prüfstand für die DLST in verteilten Testcentern

**HPI Hasso Plattner** Institut

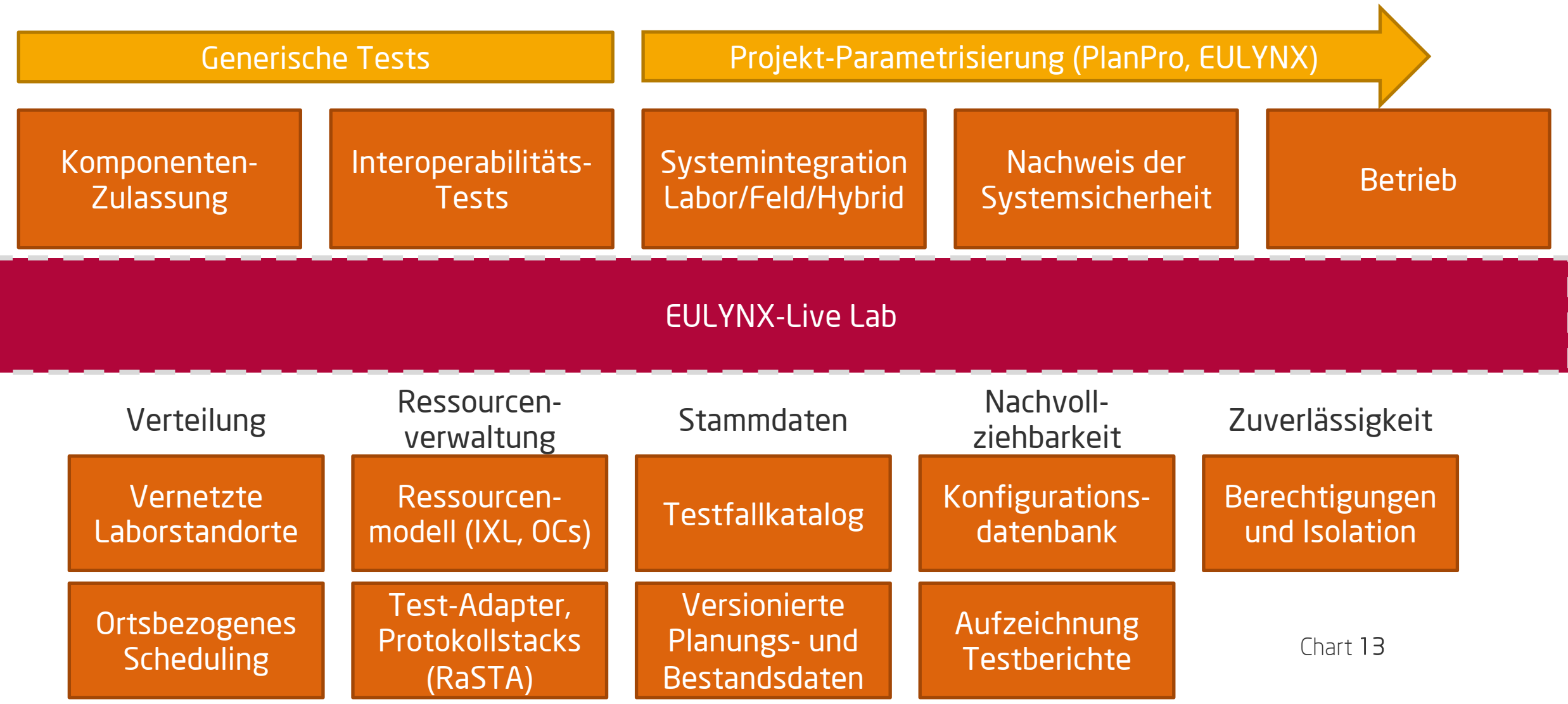

# Agiles Manifest in der Softwareentwicklung Ein Modell für das Digitale Testfeld Scheibenberg

### **Individuals and interactions**

over processes and tools

### **[Working software](http://agilemanifesto.org/)**

over comprehensive documentation

### **Customer collaboration**

over contract negotiation

### **Responding to change**

over following a plan

http://agilemanifesto.org

Wie sieht eine Test- und Integrationsumgebung fü Bahn aus? Wir wissen es

Wir entwickeln lauffähige integrieren bestehende S lernen daraus.

Für den Einsatz als Prüfla Zertifizierungsbedarf ern einzelne Komponenten z umsetzen.

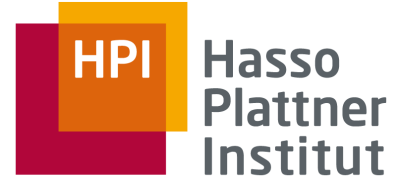

IT Systems Engineering | Universität Potsdam

### Danke für die Aufmerksamkeit!

Robert Schmid

Betriebssysteme und Middleware, Prof. Dr. Andreas Polze

15.06.2022